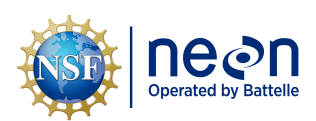

# **NEON USER GUIDE TO MICROBE MARKER GENE SEQUENCES (DP1.10108.001; DP1.20280.001; DP1.20282.001)**

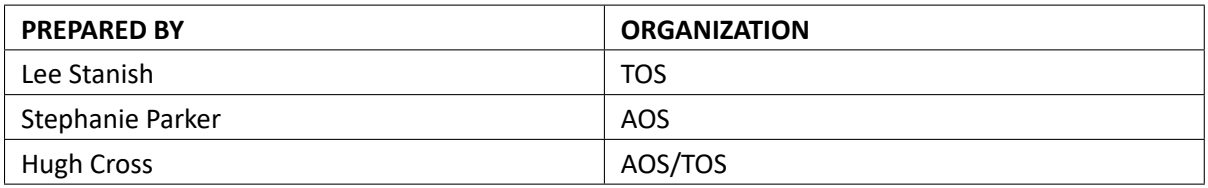

#### *Author:* Lee Stanish *Revision:* F

# **CHANGE RECORD**

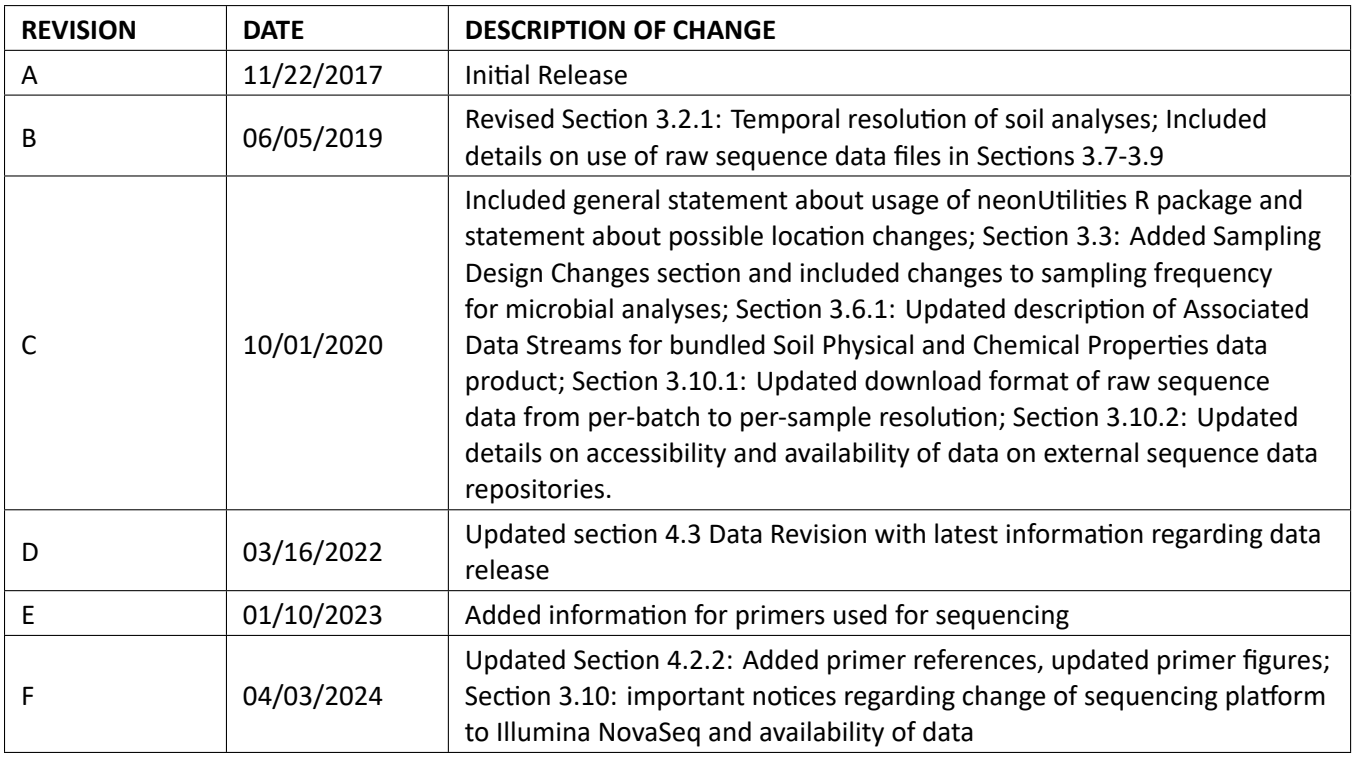

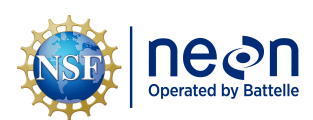

# **TABLE OF CONTENTS**

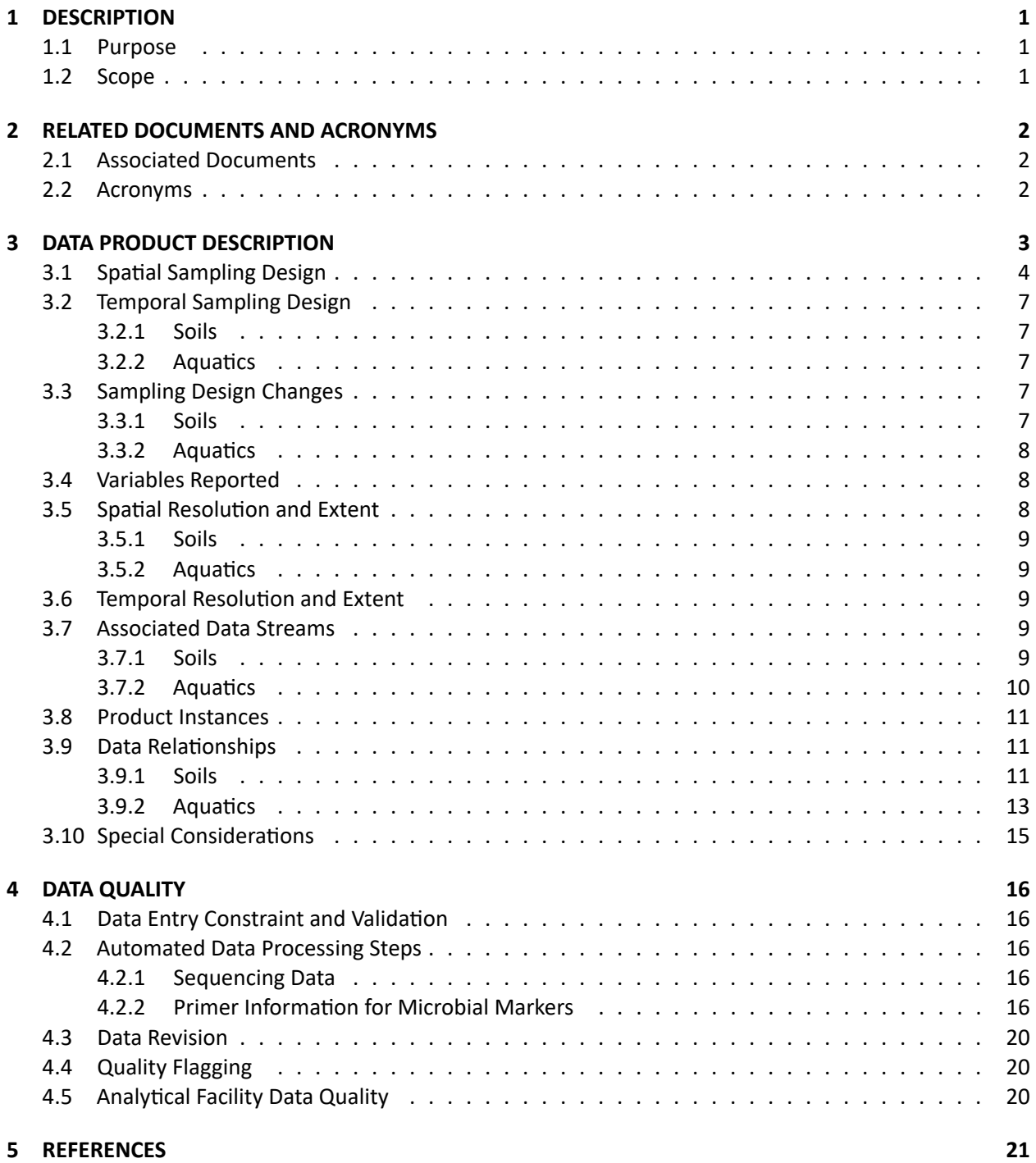

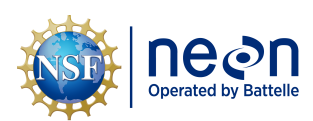

# **LIST OF TABLES AND FIGURES**

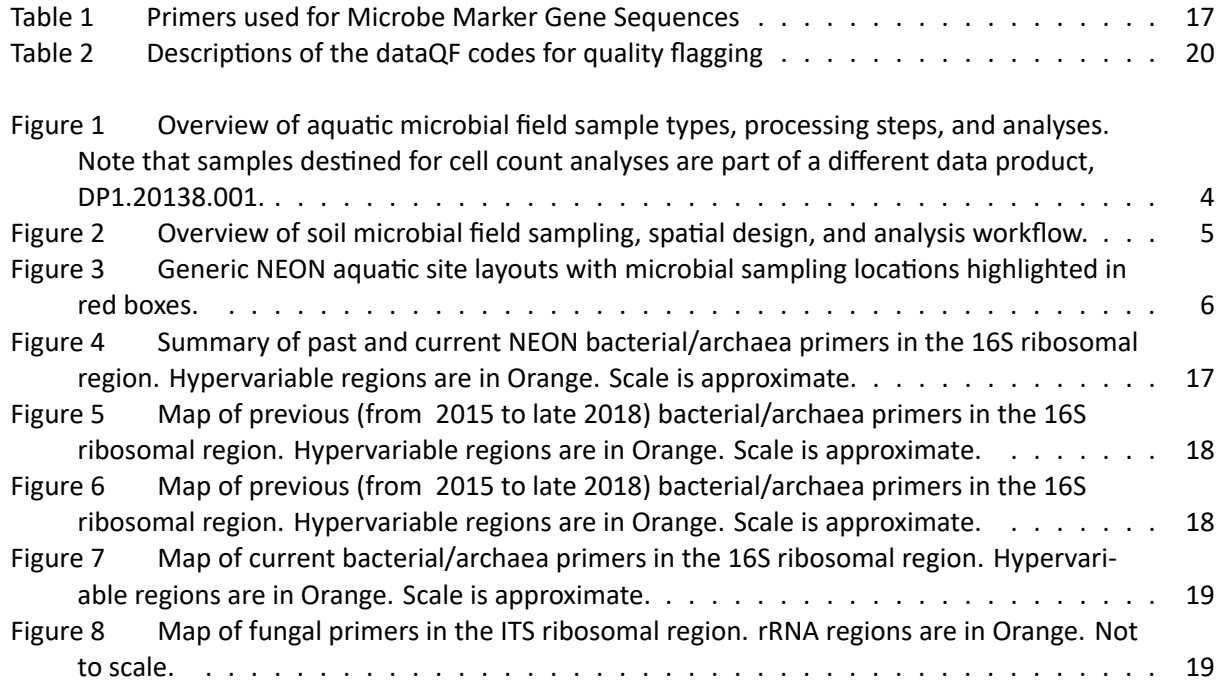

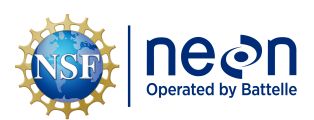

# <span id="page-4-0"></span>**1 DESCRIPTION**

# <span id="page-4-1"></span>**1.1 Purpose**

This document provides an overview of the data included in this NEON Level 1 data product, the quality controlled product generated from raw Level 0 data, and associated metadata. In the NEON data prod‐ ucts framework, the raw data collected in the field ‐ for example, soil temperature from a single collec‐ tion event ‐ are considered the lowest level (Level 0). Raw data that have been quality checked via the steps detailed herein, as well as simple metrics that emerge from the raw data are considered Level 1 data products.

The text herein provides a discussion of measurement theory and implementation, data product prove‐ nance, quality assurance and control methods used, and approximations and/or assumptions made dur‐ ing L1 data creation.

# <span id="page-4-2"></span>**1.2 Scope**

This document describes the steps needed to generate the L1 data products for Microbe Marker Gene Sequences, and associated metadata, from input data on aquatic and terrestrial samples. This doc‐ ument also provides details relevant to the publication of the data products via the NEON data por‐ tal, with additional detail available in the files NEON Data Variables for Soil Microbe Marker Gene Se‐ quences (DP1.10108.001) (AD[05]), NEON Data Variables for Benthic Microbe Marker Gene Sequences (DP1.20280.001) (AD[06]), and NEON Data Variables for Surface Water Microbe Marker Gene Sequences (DP1.20282.001) (AD[07]), provided in the download package for each of these three data products.

This document describes the process for ingesting and performing automated quality assurance and con‐ trol procedures on the laboratory data from samples generated by the following field sampling protocols: TOS Protocol and Procedure: Soil Biogeochemical and Microbial Sampling (AD[10]) for upland soil sam‐ ples; with TOS Standard Operating Procedure: Wetland Soil Sampling (AD[11]) for wetland soil samples; or AOS Protocol and Procedure: Aquatic Microbial Sampling (AD[12]) for aquatic samples. The raw data that are processed as described in this document are detailed in the file, NEON Raw Data Validation for Microbe Marker Gene Sequences (DP0.10108.001) (AD[04]), provided in the download package for this data product. Please note that raw data products (denoted by 'DP0') may not always have the same num‐ bers (e.g., '10033') as the corresponding L1 data product.

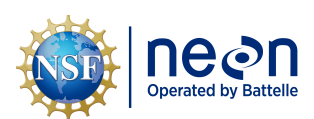

# <span id="page-5-0"></span>**2 RELATED DOCUMENTS AND ACRONYMS**

#### <span id="page-5-1"></span>**2.1 Associated Documents**

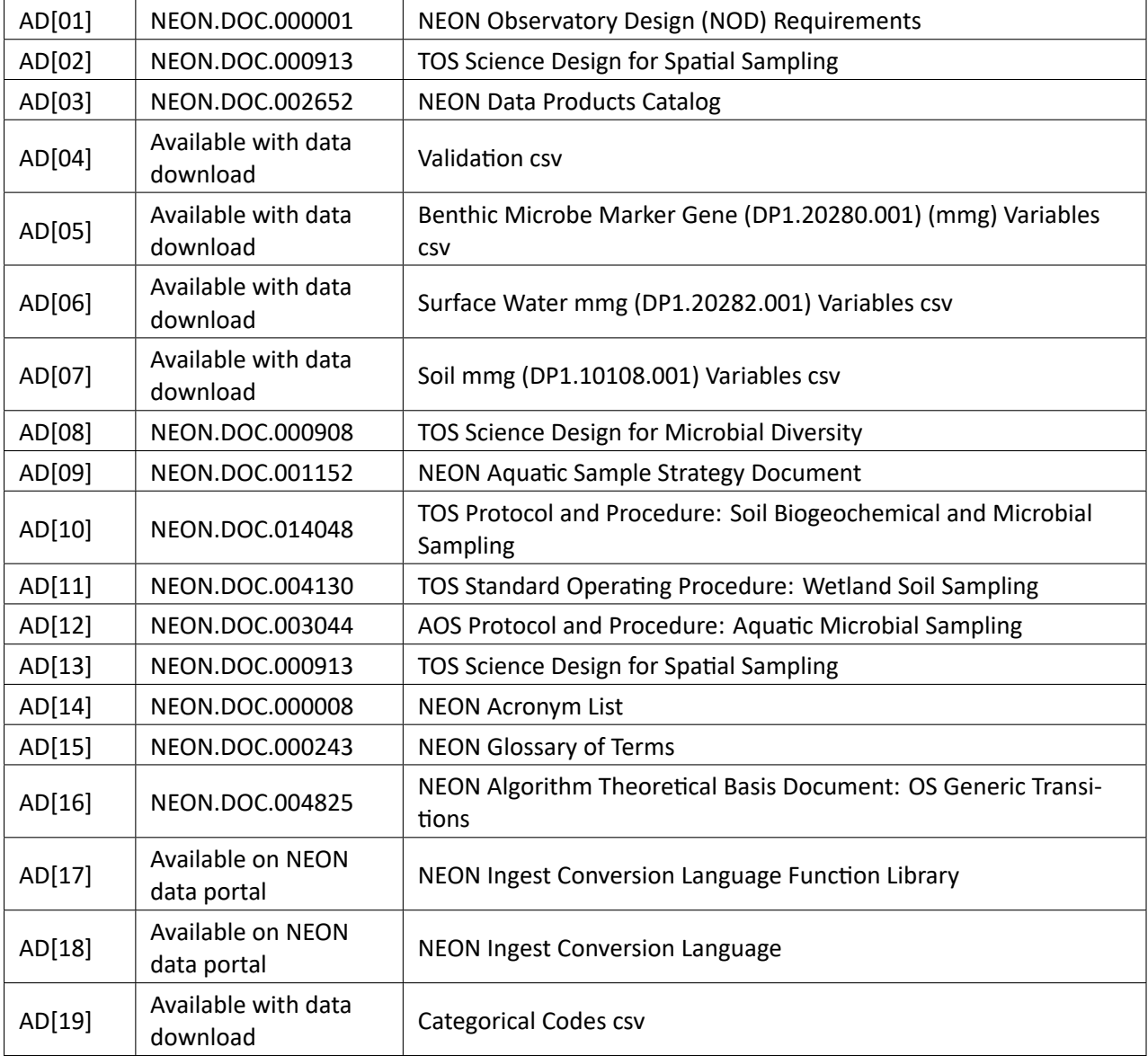

### <span id="page-5-2"></span>**2.2 Acronyms**

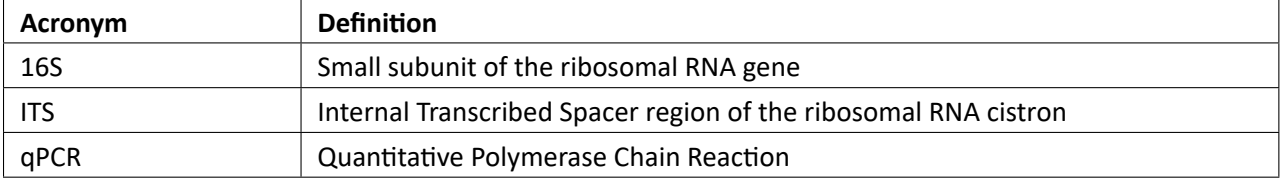

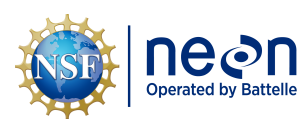

# <span id="page-6-0"></span>**3 DATA PRODUCT DESCRIPTION**

The Microbe Marker Gene Sequences data products provide DNA sequence data and metadata of bacte‐ ria, archaea, and fungi in soil and aquatic samples. These data are used for taxonomic identification of mi‐ crobial taxa. NEON targets a region of the 16S ribosomal RNA gene to measure bacteria and archaea, and the internally‐transcribed spacer (ITS) region of the ribosomal RNA gene to measure fungi. Data are gen‐ erated using high‐throughput technology that produces many thousands of sequence reads per sample (Armougom and Didier, 2009; Klindworth et al., 2013). These data are used to generate taxon tables for the downstream data products for Microbial Community Composition (DP1.10081.001, DP1.20086.001, DP1.20141.001). The sample plan implements the guidelines and requirements in the Science Designs for TOS Terrestrial Microbial Diversity (AD[08]) and Aquatic Sampling (AD[09]). Information on sample col‐ lection methods such as frequencies per sample type can be found in the field user guides for each data product:

- Soils: NEON User Guide to Soil Physical Properties, Distributed Periodic (DP1.10086.001)
- Surface water: NEON User Guide for Surface Water Microbe Cell Count (DP1.20138.001)
- Benthic habitats: NEON User Guide for Aquatic Benthic Microbe Collection (DP0.20270.001)

Sample collection methods differ between aquatic and terrestrial samples, but in general samples are minimally processed in the field in order to reduce the introduction of microbial contaminants. After col‐ lection, samples are frozen in the field on dry ice and transported to ultra‐low freezers at the NEON field laboratories. For most samples, including soil and epipsammon, native material is processed for analysis; however, certain aquatic sample types have additional processing steps([Figure 1](#page-7-1)). Samples are shipped to an analytical laboratory where sample processing, DNA extraction, sequencing library preparation and DNA sequencing occur.

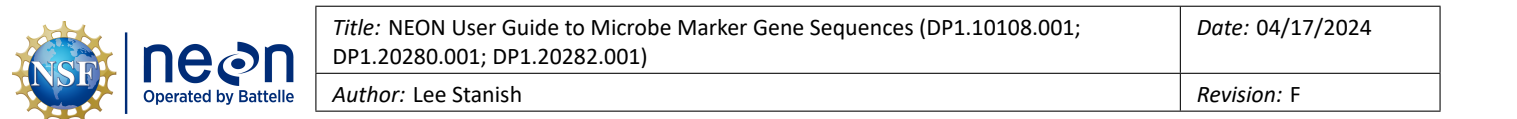

<span id="page-7-1"></span>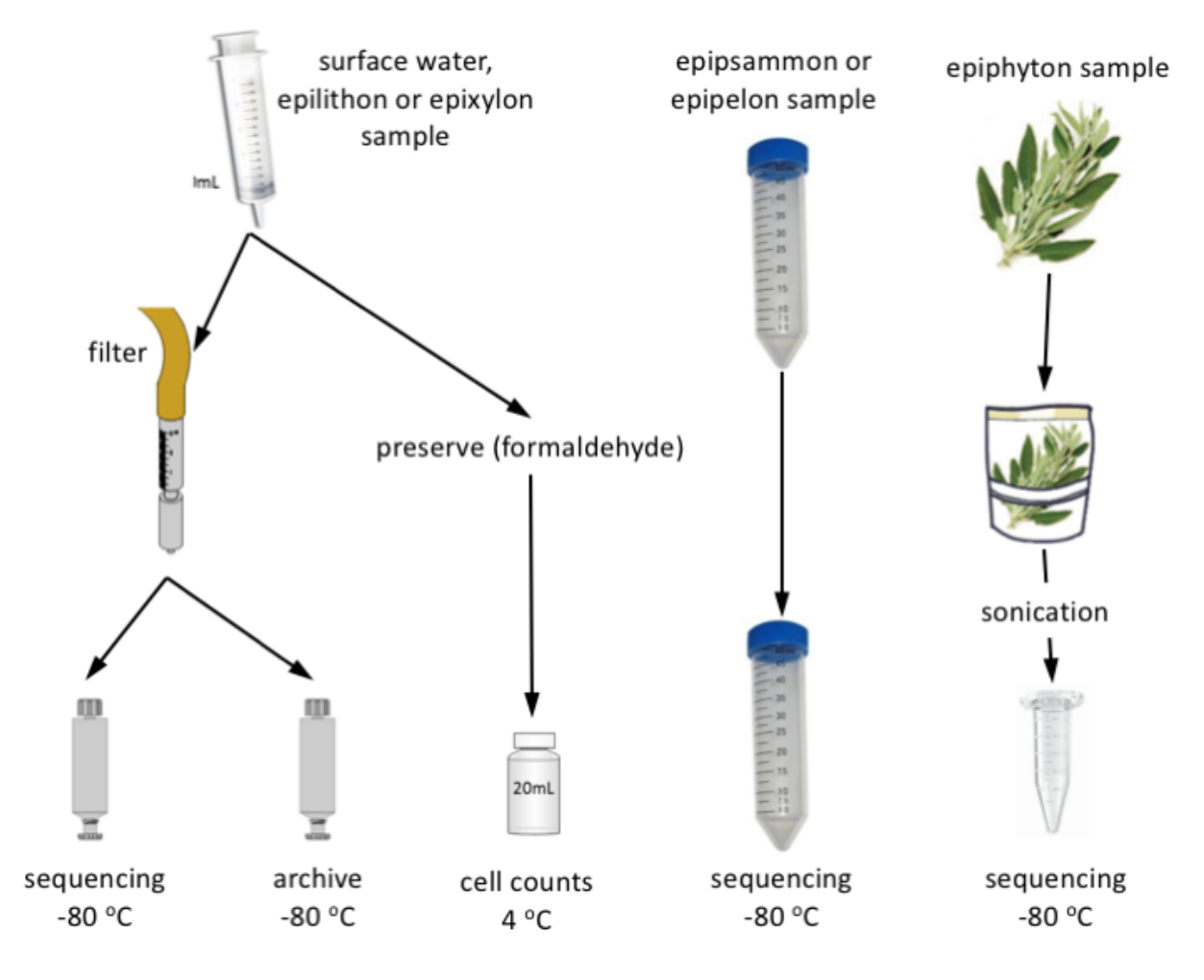

Figure 1: Overview of aquatic microbial field sample types, processing steps, and analyses. Note that samples destined for cell count analyses are part of a different data product, DP1.20138.001.

# <span id="page-7-0"></span>**3.1 Spatial Sampling Design**

Sampling for microbe marker gene sequence analysis is executed at all NEON sites, with data reported at the resolution of a single sampling location.

For soils, this equates to a randomly-assigned X,Y coordinate  $(\pm 0.5$  meters) within a NEON plot. Ten plots aresampled at 3 randomly selected locations within each plot ([Figure 2](#page-8-0)). In general, only the surface horizon is sampled to a maximum depth of 30cm, and horizons are broadly defined as either organic (O) or mineral (M).

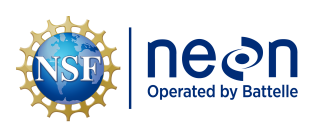

*Date:* 04/17/2024

<span id="page-8-0"></span>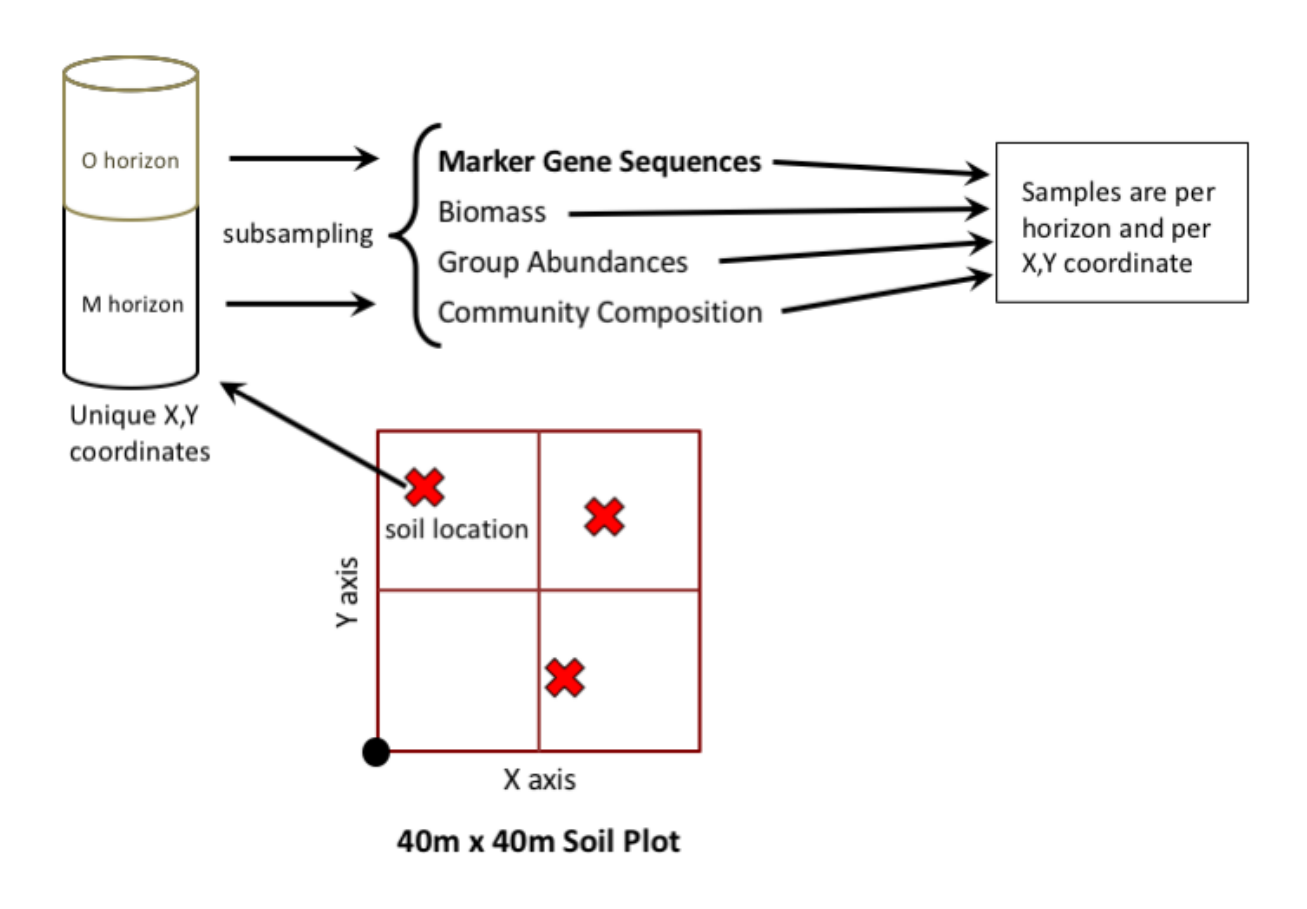

Figure 2: Overview of soil microbial field sampling, spatial design, and analysis workflow.

At aquatic sites, microbial surface water samples are collected in conjunction with water chemistry sam‐ pling [\(Figure 3\)](#page-9-0). In lakes, up to 3 locations are sampled: the lake inlet, lake outlet, and profiling buoy. In seepage lakes (no true inlet and outlet), microbe samples are collected only at the buoy for samples col‐ lected in 2018 or later. In flow‐through lakes (with a true inlet and outlet), samples are collected at all 3 lake locations. At large, non-wadeable streams (rivers), the sampling location is near the buoy sensor array. At both lakes and river buoy locations, either 1 or 2 samples are collected depending on whether the lake/river is stratified. In stratified systems, one sample is collected from the surface of the epilimnion, and one sample from the midpoint of the hypolimnion. In non-stratified sites, one surface sample is collected. In wadeable streams, one surface water sample is collected near the downstream sensor array.

Aquatic benthic microbial samples are collected in wadeable streams at up to 8 locations throughout the 1 km sampling reach([Figure 3](#page-9-0)).

The spatial designs for the microbe marker genes data products are described in more detail in the Data Product User Guides for Soil Physical Properties (DP1.10086.001), Aquatic Surface Water Cell Counts (DP1.20138.001), and Aquatic Benthic Microbe Collection (DP0.20270.001). For a description of the meth‐ ods used in terrestrial plot selection, refer to the TOS Science Design for Spatial Sampling (AD[02]).

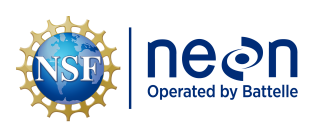

<span id="page-9-0"></span>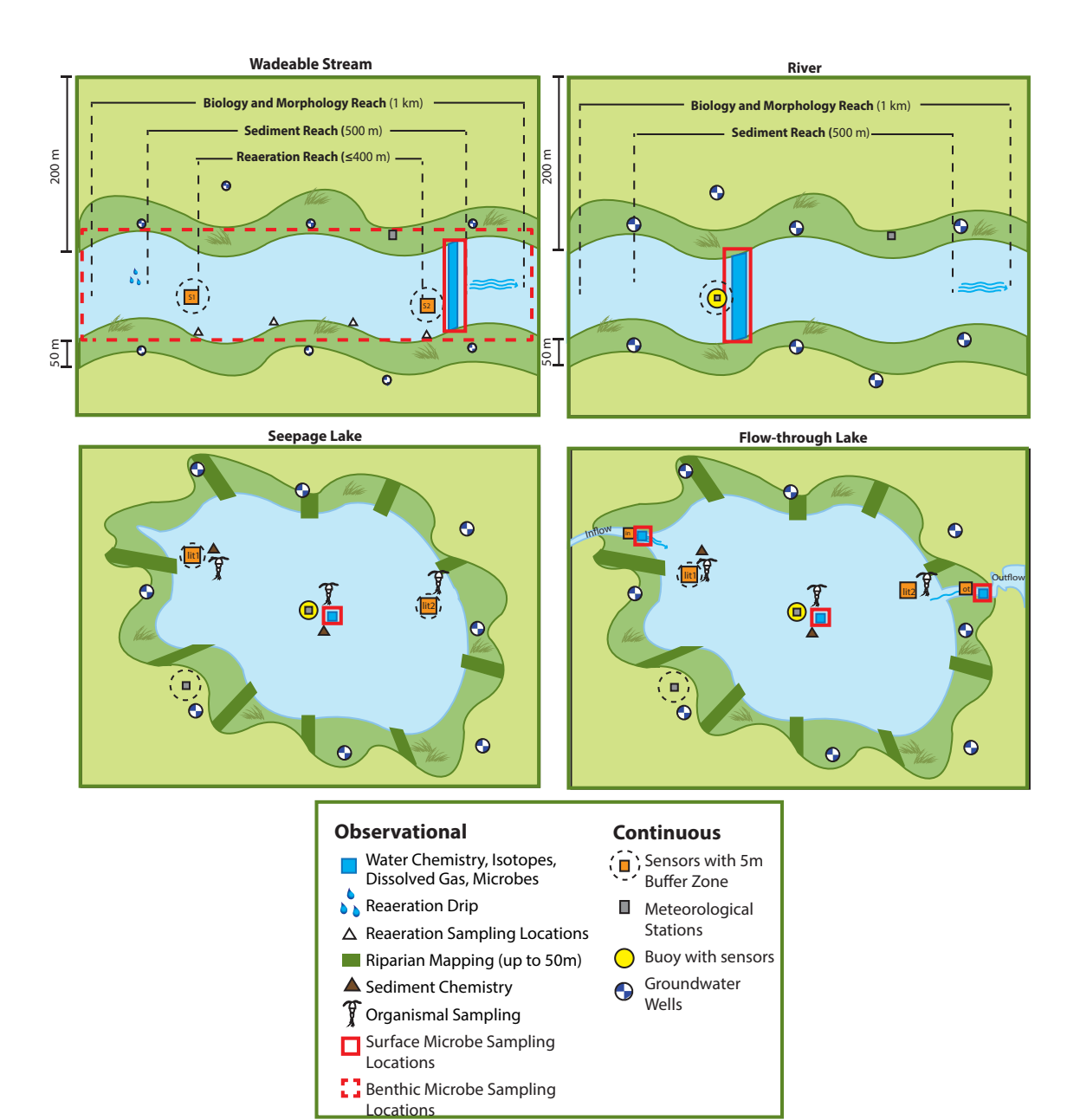

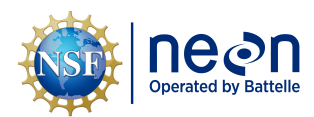

As much as possible, sampling occurs in the same locations over the lifetime of the Observatory. However, over time some sampling locations may become impossible to sample, due to disturbance or other local changes. When this occurs, the location and its location ID are retired. A location may also shift to slightly different coordinates. Refer to the locations endpoint of the NEON API for details about locations that have been moved or retired: https://data.neonscience.org/data-api/endpoints/locations/

# <span id="page-10-0"></span>**3.2 Temporal Sampling Design**

For all samples, the temporal resolution is that of a single collection date. For a comprehensive description of field methods, refer to TOS Protocol and Procedure: Soil Biogeochemical and Microbial Sampling (AD[10]) or AOS Protocol and Procedure: Aquatic Microbial Sampling (AD[12]) for soil and aquatic sam‐ pling protocols, respectively. Descriptions of the upstream field data for soil (DP1.10086.001), aquatic surface water (DP1.20138.001) and benthic (DP0.20270.001) sampling can be found in the Data Product User Guides for those respective Data Products.

#### <span id="page-10-1"></span>**3.2.1 Soils**

Soil sampling for marker gene sequence analysis occurs at a minimum of one site per domain (the core site) and up to 3 times per year in conjunction with the soil physical properties data product (DP1.10086.001). Two sampling bouts occur during periods of seasonal transitions (e.g. winter‐spring or wet-dry), and one during the period of peak greenness (as measured by remote sensing data). Sites with short growing seasons (e.g. tundra and taiga) are sampled once annually during peak greenness. Core sites measure microbial biomass (DP1.10104.001) via phospholipid fatty acid (PLFA) analysis on the same temporal frequency as the marker genes (DP1.10108.001).

Once every five years, sites conduct 'coordinated' sampling. This involves additional biogeochemical and stable isotopic measurements, as well as PLFA analyses for gradient sites, on the same soils used for marker gene sequencing. These data are provided as part of DP1.10086.001 and DP1.10104.001. During a coordinated bout, up to 2 soil horizons (organic and mineral) are sampled for microbial analyses to a maximum depth of 30 cm.

#### <span id="page-10-2"></span>**3.2.2 Aquatics**

Surface water samples are collected monthly in wadeable streams, and every other month in lakes and rivers in conjunction with surface water chemistry sampling. Benthic microbe samples are collected three times per year, roughly spring, summer, and autumn at the same time as algal periphyton samples.

### <span id="page-10-3"></span>**3.3 Sampling Design Changes**

Over the course of early operations, the design for microbial sampling has changed. Below is a list of pre‐ vious sampling strategies that differ from the current design, with applicable years indicated.

#### <span id="page-10-4"></span>**3.3.1 Soils**

• 2013 ‐ 2018: Subsamples were collected for microbial marker gene sequencing analyses (16S and ITS sequencing) during every soil sampling bout and at all sites.

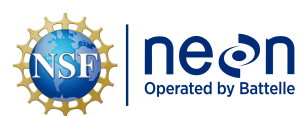

• 2018 - current: Subsamples are collected for microbial marker gene sequencing analyses (16S and ITS sequencing) during every soil sampling bout at one site per domain (the core site) and during all 'coordinated' bouts at any site.

#### <span id="page-11-0"></span>**3.3.2 Aquatics**

- 2014 2018: At seepage lake sites (lacking a true inlet and outlet), surface water samples were collected at the buoy sensor station and inlet/outlet locations.
- 2018 current: Surface water samples are collected at only the buoy sensor station at seepage lake sites (lacking a true inlet and outlet).

#### <span id="page-11-1"></span>**3.4 Variables Reported**

All variables reported from the field or laboratory technician (L0 data) are listed in the file, NEON Raw Data Validation for Microbe Marker Gene Sequences (DP0.10108.001) (AD[04]). All variables reported in the published data (L1 data) are also provided separately in the following files:

- NEON Data Variables for Soil Microbe Marker Gene Sequences (DP1.10108.001) (AD[05]).
- NEON Data Variables for Benthic Microbe Marker Gene Sequences (DP1.20280.001) (AD[06]).
- NEON Data Variables for Surface Water Microbe Marker Gene Sequences (DP1.20282.001) (AD[07]).

Field names have been standardized with Darwin Core terms([http://rs.tdwg.org/dwc/;](http://rs.tdwg.org/dwc/) accessed 16 February 2014), the Global Biodiversity Information Facility vocabularies [\(http://rs.gbif.org/vocabulary/g](http://rs.gbif.org/vocabulary/gbif/) [bif/;](http://rs.gbif.org/vocabulary/gbif/) accessed 16 February 2014), the VegCore data dictionary [\(https://projects.nceas.ucsb.edu/nceas/pr](https://projects.nceas.ucsb.edu/nceas/projects/bien/wiki/VegCore) [ojects/bien/wiki/VegCore;](https://projects.nceas.ucsb.edu/nceas/projects/bien/wiki/VegCore) accessed 16 February 2014), where applicable.

To the extent possible, metadata names and terms are standardized according to the Genomics Standards Consortium, <http://gensc.org/> (Kottmann et al., 2008; Yilmaz et al., 2011; Field et al., 2011). Efforts are also made to conform with the ENVO ontology(<http://www.obofoundry.org/ontology/envo.html>).

NEON TOS spatial data employs the World Geodetic System 1984 (WGS84) for its fundamental reference datum and GEOID09 for its reference gravitational ellipsoid. NEON aquatic spatial data uses the Earth Gravitational Model 96 (EGM96) for its reference gravitational ellipsoid. Latitudes and longitudes are de‐ noted in decimal notation to six decimal places, with longitudes indicated as negative west of the Green‐ wich meridian.

Some variables described in this document may be for NEON internal use only and will not appear in downloaded data.

#### <span id="page-11-2"></span>**3.5 Spatial Resolution and Extent**

The finest resolution at which spatial data are reported is a single sampling location. For soils, this corre‐ sponds to a single X,Y coordinate location within a plot. For aquatics, this corresponds to a single station or habitat unit within a site.

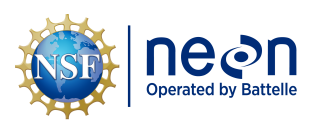

### <span id="page-12-0"></span>**3.5.1 Soils**

**sampleID** (unique ID given to the individual soil sampling location and horizon)  $\rightarrow$  **plotID** (ID of plot within  $\text{site}$ )  $\rightarrow$  **siteID** (ID of NEON site)  $\rightarrow$  **domainID** (ID of a NEON domain).

The spatial data are located in the data product Soil Physical Properties, distributed periodic (DP1.10086), in the table *sls* soilCoreCollection. The spatial data are measured at the plot *centroid*, and have an accuracury of  $\pm$  20 m. However, a more precise measurement may be determined by calculating the offset from the plot centroid using the variables **coreCoordinateX** and **coreCoordinateY**. For more informa‐ tion and instructions, refer to the NEON User Guide to Soil physical and chemical properties, periodic (DP1.10086.001).

#### <span id="page-12-1"></span>**3.5.2 Aquatics**

**namedLocation** (unique ID given to the location within a site) → **siteID** (ID of NEON site) → **domainID** (ID of a NEON domain).

The spatial data can be found in the respective marker gene sequences data product download in the following tables:

- Surface water samples: Field data for the parent sample of surface water microbes, table *amc\_fieldSuperParent* and *amc\_fieldGenetic*.
- Benthic samples: Aquatic benthic microbes field data, table *amb\_fieldParent*.

#### <span id="page-12-2"></span>**3.6 Temporal Resolution and Extent**

The finest resolution at which temporal data are reported is the **collectDate**, the date and time of day when the sample was collected in the field.

The NEON Data Portal provides data in monthly files for query and download efficiency. Queries including any part of a month will return data from the entire month. Code to stack files across months is available here: [https://github.com/NEONScience/NEON‐utilities](https://github.com/NEONScience/NEON-utilities)

### <span id="page-12-3"></span>**3.7 Associated Data Streams**

This section describes the data products that are directly linked or closely related to the microbe marker gene sequences data products.

#### <span id="page-12-4"></span>**3.7.1 Soils**

Soil data are derived from subsamples collected during soil biogeochemical and microbial sampling and include numerous related data products:

• Soil physical and chemical properties, periodic (DP1.10086.001) - This data product bundle includes field data, soil moisture and pH, laboratory measurements of soil carbon and nitrogen concentrations and stable isotopes, and inorganic nitrogen measurements derived by field in‐ cubations of soil. Note that not all measurements are made on every corresponding sample

measured for group abundances, and vice-versa. Data from each table can be joined to the linking table, *sls\_soilCoreCollection*, by the sampleID. These data can then be joined to the table mmg\_soilDnaExtraction, which is part of the marker genes abundances data product, by the **ge‐ neticSampleID**.

- Soil microbe community composition (DP1.10081.001) Microbial community composition data derived from marker gene sequencing. The **dnaSampleID** variable may be used to link data in this product to soil microbe marker genes data.
- Soil microbe group abundances (DP1.10109.001): Bacterial/archaeal and fungal abundances as measured by qPCR. The **dnaSampleID** variable in the table *mga\_soilGroupAbundances* can be used to link data in this product to the soil microbe marker gene sequences data.
- Soil microbe biomass (DP1.10104.001) Microbial biomass as measured by PLFA. Use information in the Soil physical and chemical properties, periodic data product (DP1.10086.001, table *sls\_soilCoreCollection*) to obtain the **biomassID** for a data record. The **biomassID** will map to a cor‐ responding **geneticSampleID**, which can then be used to link data in the two data products.

#### <span id="page-13-0"></span>**3.7.2 Aquatics**

Aquatic data are derived from samples collected in conjunction with other physical, chemical, and biologi‐ cal measurements. These include:

- Surface water microbes field data: included in the download package for this data product (Surface water microbe marker gene sequences). The field **geneticSampleID** within the table *amc\_fieldGenetic* can be used to link these data products.
- Benthic microbes field data: included in the download package for this data product (Benthic mi‐ crobe marker gene sequences), and can be linked by the **geneticSampleID**.
- Benthic (DP1.20086) and surface water (DP1.20141) microbe community composition: Taxonomic data derived from the Microbe marker gene sequencing data products described in this User Guide. The field **dnaSampleID** can be used to link these data to this data product.
- Surface water microbe cell count (DP1.20138) ‐ Measurements of the abundances of microbiota in preserved surface water samples. The field **cellCountSampleID** in the table *amc\_cellCounts* = **cellCountSampleID** in *amb\_fieldParent* and can be used to link these data products.
- Chemical properties of surface water (DP1.20093) Measurements of chemical constituents in water. The field **parentSampleID** in the table *swc\_fieldSuperParent* = **parentSampleID** in tables *amc\_fieldSuperParent* and *amc\_fieldGenetic* and can be used to link these data products.
- Periphyton, seston and phytoplankton collection (DP1.20166) ‐ Field data associated with sample collection. The field **parentSampleID** in the table *alg\_fieldData* links to the **sampleID** in the table *amb\_fieldParent*, which can then be linked to this data product by the **geneticSampleID**.
- Periphyton, seston and phytoplankton chemical properties (DP1.20163): Measurements of chemi‐ cal constituents of algal samples. The field **parentSampleID** in the table *alg\_domainLabChemistry* links to the **sampleID** in the table *amb\_fieldParent*, which can then be linked to this data product by the **geneticSampleID**.

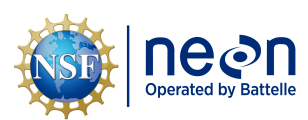

# <span id="page-14-0"></span>**3.8 Product Instances**

For soil samples, up to 10 plots will be sampled at a subset of NEON terrestrial sites one to three times per year. During most bouts, only the surface soil horizon (organic or mineral) will be collected, while once every five years during the peak greenness coordinated bout, up to two soil horizons will be colleced as separate samples. For each soil horizon sampled, 3 unique locations are collected at each plot, for up to 6 samples per plot. Thus, there will be 30‐120 unique records generated per site per year at sampled sites.

Aquatic samples are collected at all aquatic NEON sites. For surface water sampling, wadeable streams produce one sample up to 12 times per year, for a maximum of 12 product instances per site per year. Rivers produce up to 2 samples 6 times per year, for a maximum of 12 product instances per site per year. Lakes produce up to 4 samples 6 times per year, for a maximum of 24 product instances collected per site per year. Benthic microbial sampling occurs only at wadeable stream sites, where up to 8 samples are collected 3 times per year, for a maximum of 24 unique records per site per year.

Depending on the data delivery format from the analytical laboratory, raw sequence data may include multiple files, and each unique file that is associated with a sample generates a new record. Thus, a user may expect 1‐4 x the number of unique records for raw sequence data, for a range of 24‐480 unique records per site x year combination.

### <span id="page-14-1"></span>**3.9 Data Relationships**

Data downloaded from the NEON Data Portal are provided in separate data files for each site and month requested. The neonUtilities R package contains functions to merge these files across sites and months into a single file for each table described above. The neonUtilities package is available from the Compre‐ hensive R Archive Network (CRAN; https://cran.r-project.org/web/packages/neonUtilities/index.html) and can be installed using the install.packages() function in R. For instructions on using neonUtilities to merge NEON data files, see the Download and Explore NEON Data tutorial on the NEON website: [https://www.neonscience.org/download‐explore‐neon‐data](https://www.neonscience.org/download-explore-neon-data)

#### <span id="page-14-2"></span>**3.9.1 Soils**

The protocol dictates that each X,Y location sampled yields a unique **sampleID** per horizon per collectDate (day of year, local time) in the table *sls\_soilCoreCollection* for the data product Soil physical and chemical properties, periodic (DP1.10086). In general, every record that contains a **geneticSampleID** should be used for marker gene sequence analysis. A record from *sls\_soilCoreCollection* may have zero or one child records in all tables of this data product.

Each **geneticSampleID** is a subsample of the parent **sampleID** in the table *sls\_soilCoreCollection*, and is sent for DNA extraction. The DNA extraction laboratory data appear in the table *mmg\_soilDnaExtraction*, and are linked by the **geneticSampleID**. There are one or more **dnaSampleID**s expected per **geneticSam‐ pleID**, depending on the number of DNA extractions that occur on a sample. In general, each **dnaSam‐ pleID** represents an independent record. Sometimes, the lab may also report an **internalLabID**. In these instances, an independent record would be **dnaSampleID** + **internalLabID**. Duplicate records for an inde‐ pendent record (either **dnaSampleID** or **dnaSampleID** + **internalLabID**) should not exist. Lab replicates

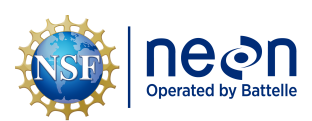

from the same DNA extraction will have the same **dnaSampleID** but different **internalLabID**'s.

One record in tables *mmg\_soilPcrAmplification\_16S* and *mmg\_soilPcrAmplification\_ITS* is expected per **dnaSampleID**. This table includes the PCR amplification processing metadata for each sample.

Both metadata and per sample raw/minimally processed sequence data are available on the NEON data portal. In addition, a subset of quality-filtered sequence data are available on external public sequence repositories (see Special Considerations section below on how to access).

Duplicates and/or missing data may exist where protocol and/or data entry abberations have occurred; *users should check data carefully for anomalies before joining tables*.

Soil Physical and Chemical Properties, periodic (NEON DP1.10086)

sls\_soilCoreCollection.csv - > One record expected per **sampleID**. Generates samples used in Soil microbe marker gene sequences (DP1.10108), Soil microbe community composition (DP1.10081), Soil microbe group abundances (DP1.10109), and Soil microbe biomass (DP1.10104). Additionally, subsamples gener‐ ated from soil sampleIDs are used to measure soil moisture, temperature, pH, carbon and nitrogen concentrations and stable isotopes, and soil inorganic nitrogen pools and transformations (DP1.10086.001).

Soil Microbe Marker Gene Sequences (DP1.10108)

mmg\_soilDnaExtraction.csv ‐ > One record expected per **dnaSampleID**. A geneticSampleID will represent one sample per plot/horizon/X,Y coordinate combination and per collectDate (day of year, local time). Generally there will be only one DNA extraction per **geneticSampleID** but in some cases multiple extrac‐ tions will be necessary.

*Important Note*: The DNA extraction table is generic: samples that may not be relevant to this data prod‐ uct may appear in the data table. To limit the DNA extraction dataset to those that are relevant to the marker genes samples, it may be helpful to filter the records in the *mmg\_soilDnaExtraction* table to in‐ clude only those with a value of 'marker gene' or 'marker gene and metagenomics' in the variable **se‐ quenceAnalysisType**.

mmg\_soilPcrAmplification\_16S.csv - > One record is expected per **dnaSampleID**. Each record generates a single **dnaSampleID**, which corresponds to the **dnaSampleID** in the *mmg\_soilDnaExtraction* table.

mmg\_soilPcrAmplification\_ITS.csv ‐ > One record is expected per **dnaSampleID**. Each record generates a single **dnaSampleID**, which corresponds to the **dnaSampleID** in the *mmg\_soilDnaExtraction* table.

mmg\_soilMarkerGeneSequencing\_16S.csv ‐ > One record is expected per **dnaSampleID**. Each record generates a single **dnaSampleID**, which corresponds to the **dnaSampleID** in the upstream tables *mmg\_soilPcrAmplification\_16S* and *mmg\_soilDnaExtraction*.

mmg\_soilMarkerGeneSequencing\_ITS.csv - > One record is expected per **dnaSampleID**. Each record generates a single **dnaSampleID**, which corresponds to the **dnaSampleID** in the upstream tables *mmg\_soilPcrAmplification\_ITS* and *mmg\_soilDnaExtraction*.

mmg\_soilRawDataFiles.csv - > This is the table that contains URL links to download each data file. One or more records is expected per **dnaSampleID**. Each record generates a single **dnaSampleID**,

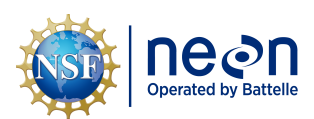

which corresponds to the **dnaSampleID** in the tables *mmg\_soilMarkerGeneSequencing\_16S/ITS*, *mmg\_soilPcrAmplification\_16S/ITS* and *mmg\_soilDnaExtraction*. One record per combination of **dnaSampleID**, **targetGene**, and **rawDataFileName** is expected.

#### <span id="page-16-0"></span>**3.9.2 Aquatics**

**3.9.2.1 Surface Water** The protocol dictates that each namedLocation sampled yields a unique **par‐ entSampleID**, one sample per collectDate (day of year, local time) in the table *amc\_fieldSuperParent*. Each **parentSampleID** may be subsampled into one **geneticSampleID** that is used for microbial anal‐ yses, and an archive sample, described in the table *amc\_fieldGenetic*. These **geneticSampleID**s are sent for DNA extraction such that the **geneticSampleID** from *amc\_fieldGenetic* = **geneticSampleID** in *mmg\_swDnaExtraction*. In general, each **dnaSampleID** represents an independent record. Sometimes, the lab may also report an **internalLabID**. In these instances, an independent record would be **dnaSam‐ pleID** + **internalLabID**. Duplicate records for an independent record (either **dnaSampleID** or **dnaSam‐ pleID** + **internalLabID**) should not exist. Lab replicates from the same DNA extraction will have the same **dnaSampleID** but different **internalLabID**'s.

Both metadata and per-sample raw/minimally processed sequence data are available on the NEON data portal. In addition, a subset of quality-filtered sequence data are available on external public sequence repositories (see Special Considerations section below on how to access).

Duplicates and/or missing data may exist where protocol and/or data entry abberations have occurred; *users should check data carefully for anomalies before joining tables*.

Surface Water Microbe Marker Gene Sequences (DP1.20282)

amc\_fieldSuperParent.csv ‐> One record expected per namedLocation sampled and collectDate (day of year, local time), generates a unique **parentSampleID**.

amc\_fieldGenetic.csv -> One record expected per namedLocation per collectDate (day of year, local time). Record represents a subsample (geneticSampleID) of the field‐collected samples (parentSampleID). De‐ pending on the time of year, each record generates zero or one **geneticSampleID**s, corresponding to the variable **geneticSampleID** in the table *mmg\_swDnaExtraction*.

mmg\_swDnaExtraction.csv ‐ > One record expected per **dnaSampleID**. A geneticSampleID will represent one sample per collectDate (day of year, local time). Generally there will be only one DNA extraction per **geneticSampleID** but in some cases multiple extractions will be necessary.

mmg\_swPcrAmplification\_16S.csv ‐ > One record is expected per **dnaSampleID**. Each record generates a single **dnaSampleID**, which corresponds to the **dnaSampleID** in the *mmg\_swDnaExtraction* table.

mmg\_swPcrAmplification\_ITS.csv ‐ > One record is expected per **dnaSampleID**. Each record generates a single **dnaSampleID**, which corresponds to the **dnaSampleID** in the *mmg\_swDnaExtraction* table.

mmg\_swMarkerGeneSequencing\_16S.csv ‐ > One record is expected per **dnaSampleID**. Each record generates a single **dnaSampleID**, which corresponds to the **dnaSampleID** in the upstream tables *mmg\_swPcrAmplification\_16S* and *mmg\_swDnaExtraction*.

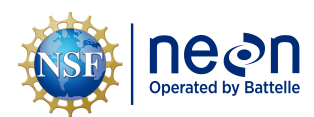

mmg\_swMarkerGeneSequencing\_ITS.csv - > One record is expected per **dnaSampleID**. Each record generates a single **dnaSampleID**, which corresponds to the **dnaSampleID** in the upstream tables *mmg\_swPcrAmplification\_ITS* and *mmg\_swDnaExtraction*.

mmg\_swRawDataFiles.csv - > One or more records is expected per **dnaSampleID**. Each record generates a single **dnaSampleID**, which corresponds to the **dnaSampleID** in the ta‐ bles *mmg\_swMarkerGeneSequencing\_16S/ITS*, *mmg\_swPcrAmplification\_16S/ITS* and *mmg\_swDnaExtraction*. One record per combination of **dnaSampleID**, **targetGene** and **rawDataFile‐ Name** is expected.

**3.9.2.2 Benthic** The protocol dictates that each namedLocation sampled yields a unique **sam‐ pleID**, one sample per collectDate (day of year, local time) in Benthic microbe marker gene sequences (DP1.20280), in the table *amb\_fieldParent*. Each **sampleID** may be subsampled into one **geneticSam‐ pleID** that is used for microbial analyses, and an archive sample, described in the same table. These **ge‐ neticSampleID**s are sent for DNA extraction such that the **geneticSampleID** from *amb\_fieldParent* = **ge‐ neticSampleID** in *mmg\_benthicDnaExtraction*. In general, each **dnaSampleID** represents an independent record. Sometimes, the lab may also report an **internalLabID**. In these instances, an independent record would be **dnaSampleID** + **internalLabID**. Duplicate records for an independent record (either **dnaSam‐ pleID** or **dnaSampleID** + **internalLabID**) should not exist. Lab replicates from the same DNA extraction will have the same **dnaSampleID** but different **internalLabID**'s.

Both metadata and per‐sample raw/minimally processed sequence data are available on the NEON data portal. In addition, a subset of quality-filtered sequence data are available on external public sequence repositories (see Special Considerations section below on how to access).

Duplicates and/or missing data may exist where protocol and/or data entry abberations have occurred; *users should check data carefully for anomalies before joining tables*.

Benthic Microbe Marker Gene Sequences (DP1.20280) amb\_fieldParent.csv ‐> One record expected per namedLocation sampled and collectDate (day of year, local time), generates a unique **sampleID**. Record represents a subsample (**geneticSampleID**) of the field‐collected sample.

mmg\_benthicDnaExtraction.csv - > One record expected per **dnaSampleID**. A geneticSampleID will represent one sample per collectDate (day of year, local time). Generally there will be only one DNA extraction per **geneticSampleID** but in some cases multiple extractions will be necessary.

mmg\_benthicPcrAmplification\_16S.csv - > One record is expected per **dnaSampleID**. Each record generates a single **dnaSampleID**, which corresponds to the **dnaSampleID** in the *mmg\_benthicDnaExtraction* table.

mmg\_benthicPcrAmplification\_ITS.csv - > One record is expected per **dnaSampleID**. Each record generates a single **dnaSampleID**, which corresponds to the **dnaSampleID** in the *mmg\_benthicDnaExtraction* table.

mmg\_benthicMarkerGeneSequencing\_16S.csv ‐ > One record is expected per **dnaSampleID**. Each record generates a single **dnaSampleID**, which corresponds to the **dnaSampleID** in the upstream tables

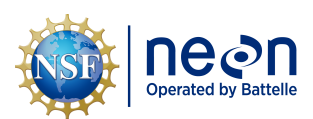

#### *mmg\_benthicPcrAmplification\_16S* and *mmg\_benthicDnaExtraction*.

mmg\_benthicMarkerGeneSequencing\_ITS.csv ‐ > One record is expected per **dnaSampleID**. Each record generates a single **dnaSampleID**, which corresponds to the **dnaSampleID** in the upstream tables *mmg\_benthicPcrAmplification\_ITS* and *mmg\_benthicDnaExtraction*.

mmg\_benthicRawDataFiles.csv ‐ > One or more records is expected per **dnaSampleID**. Each record generates a single **dnaSampleID**, which corresponds to the **dnaSampleID** in the upstream tables *mmg\_benthicMarkerGeneSequencing\_16S/ITS*, *mmg\_benthicPcrAmplification\_16S/ITS* and *mmg\_benthicDnaExtraction*. One record per combination of **dnaSampleID**, **targetGene**, and **raw‐ DataFileName** is expected.

#### <span id="page-18-0"></span>**3.10 Special Considerations**

The NEON data portal is the primary repository for NEON sequence data. New data are not currently be‐ ing published on external sequence data repositories.

Raw sequence data can be downloaded from the URL listed in the NEON field **rawDataFilePath**, located in the rawDataFiles publication table. Clicking on the URL will initiate download of the sequence file. When downloading raw sequence data files directly from the NEON data portal, the following should be consid‐ ered:

- a) The raw data files are typically megabytes (MB) to gigabytes (GB) in size. Ensure you have sufficient space prior to downloading many files.
- b) Downloaded files are in a compressed (.gz) format. Files may require de-compressing prior to use.
- c) NEON currently performs bidirectional sequencing, meaning that two sets of sequence data, one in the 5' or forward direction and one in the 3' or reverse direction, are generated. Merging of for‐ ward and reverse sequence reads may be necessary.

In recent years (since 2020 for 16S, 2019 for ITS) the marker gene raw data files are being generated with the [Illumina NovaSeq](https://www.illumina.com/systems/sequencing-platforms/novaseq.html) system. To check which sequencing platform was used for your samples, check the instrument\_model column in the sequencing table (**mmg\_markerGeneSequencing\_16S\_in** or **mmg\_markerGeneSequencing\_ITS\_in**) for the samples you are using. This platform has much higher capacity, and a much greater number of reads per sample are generated. However, to reduce the size of the sequence files, Illumina condenses the quality scores. For some programs used in downstream analysis of marker gene data, especially those employing denoising algorithms, caution must be taken. The popular denoising program **Dada2** has a workaround to deal with the different scores, which can be found at this link: [https://github.com/benjjneb/dada2/issues/791.](https://github.com/benjjneb/dada2/issues/791) Please check the documentation for the programs you are using.

Raw sequence fastq files can be automatically downloaded and un‐zipped in the R software environment using the zipsByURI function of the neonUtilities package (v1.2.2 or later), available at https://cran.r[project.org/web/packages/neonUtilities/index.html.](https://cran.r-project.org/web/packages/neonUtilities/index.html) Care should be taken when using this function, as it will download and unzip all sequence files in the dataframe by default, which can take up a lot of your hard drive space.

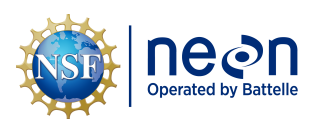

# <span id="page-19-0"></span>**4 DATA QUALITY**

### <span id="page-19-1"></span>**4.1 Data Entry Constraint and Validation**

Constraints and data validation are implemented during the process of ingest into the NEON database. The product‐specific data constraint and validation requirements built into data entry applications and database ingest are described in the document NEON Raw Data Validation for Microbe Marker Gene Se‐ quences (DP0.10108.001), provided with every download of this data product. Contained within this file is a field named 'entryValidationRulesParser', which describes syntactically the validation rules for each field built into the data ingest validation. Data entry constraints are described in Nicl syntax in the valida‐ tion file provided with every data download, and the Nicl language is described in NEON's Ingest Conver‐ sion Language (NICL) specifications (AD[18]).

Data collected prior to 2017 were processed using a paper-based workflow that did not implement the full suite of quality control features associated with the interactive digital workflow.

# <span id="page-19-2"></span>**4.2 Automated Data Processing Steps**

#### <span id="page-19-3"></span>**4.2.1 Sequencing Data**

Marker gene sequencing data are generated in batches of multiple samples. After sequencing, the multiplexed sequence data are parsed into separate files on a per sample basis. For each sample, minimum quality criteria must be met in order to accept the data for the sample. The general criteria include meet‐ ing a minimum sequencing depth (e.g. number of sequences per sample), a maximum number of am‐ biguous base calls, and a minimum quality score. The actual criteria may change over time as technology evolves and standards change. Data fields containing the per sample QA results are published as part of the basic download package.

Following laboratory submission of metadata into the NEON automated data ingest process, the steps used to process the data through to publication on the NEON Data Portal are detailed in the NEON Algorithm Theoretical Basis Document: OS Generic Transitions (AD[16]).

#### <span id="page-19-4"></span>**4.2.2 Primer Information for Microbial Markers**

<span id="page-19-5"></span>As these data are derived from amplicon sequencing, a specific region of the target organism is se‐ quenced, which for bacteria and archaea is the 16S ribosomal region, and for fungi is the internal tran‐ scribed spacer (ITS) region that lies between the small and large subunits of ribosomal RNA. The starting point for most analyses of metabarcoding data is to trim the primer sequence from the beginning and ends of these sequences. As a guide for end‐user analyses, below are the primer sequences for each of the amplicon targets. Please note that primers have changed over the course of the NEON project, so the best place to confirm the correct primers for the data set you are using is to check the *PcrAmplifi‐ cation* table that is part of each data product download. These are found in the *forwardPrimer* and *re‐ versePrimer* columns of this table. You can also check the *targetSubfragment* column. Primers are sum‐ marized in [Table 1.](#page-19-5)

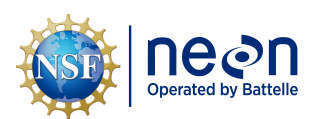

#### Table 1: Primers used for Microbe Marker Gene Sequences

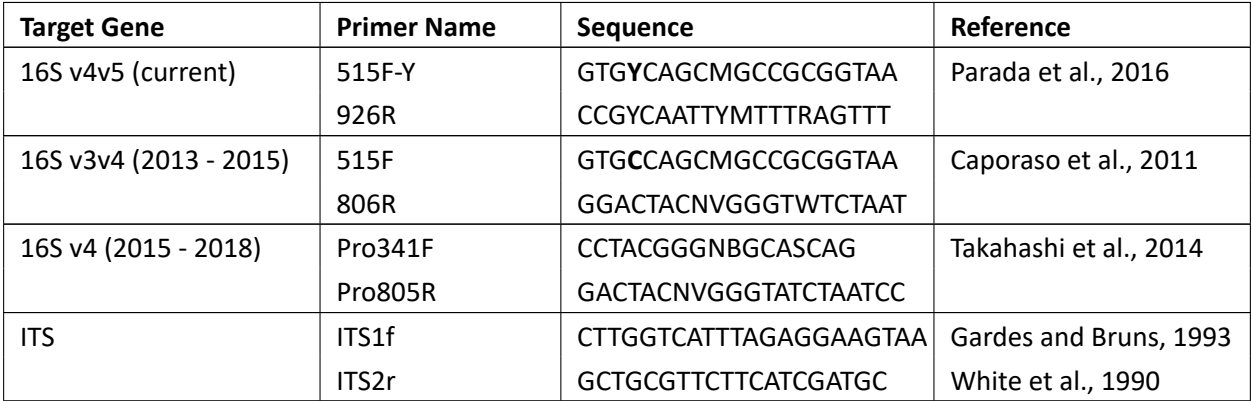

#### **Bacterial/Archaea 16S Primers**

A summary of 16S primers is shown in [Figure 4](#page-20-0). Additional details about each primer set are provided below.

<span id="page-20-0"></span>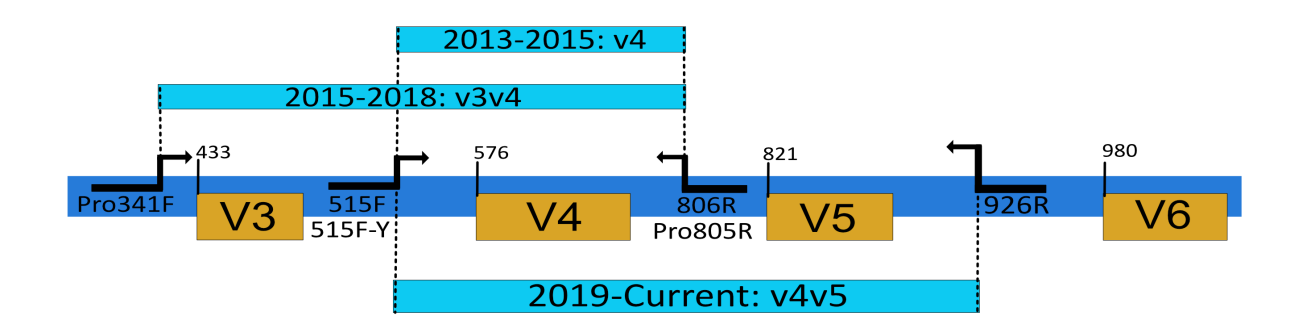

Figure 4: Summary of past and current NEON bacterial/archaea primers in the 16S ribosomal region. Hy‐ pervariable regions are in Orange. Scale is approximate.

#### *Initial 16S primers*

For samples collected prior to November of 2018, two different sets of 16S primers had been used. The first set was utilized only for the earliest collections, between approximately 2013 ‐ 2015. This set has a slight variation of the forward primer (515F) as the current primer set, and a reverse primer in almost the same position as the subsequent set. The region amplified by this set covers the region overlapping both of the other primer sets. It spans only the **V4** hypervariable region and is shorter than the other two sets ([Figure 5](#page-21-0)).

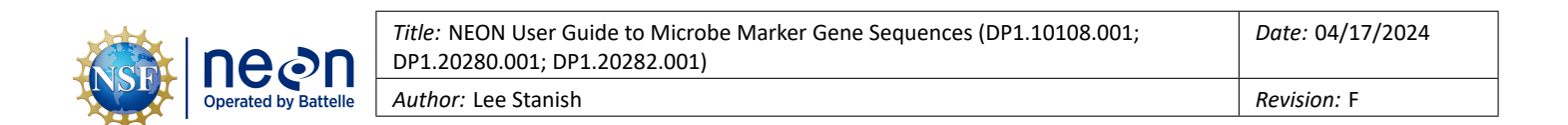

<span id="page-21-0"></span>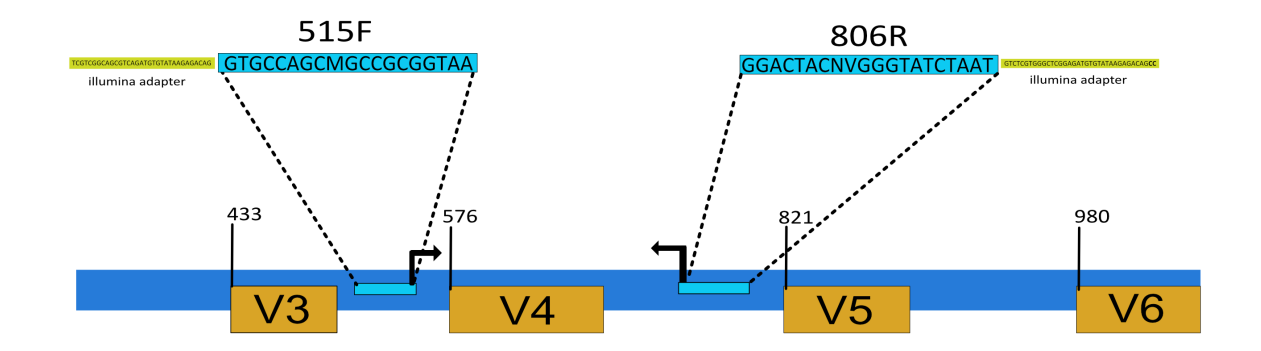

Figure 5: Map of previous (from 2015 to late 2018) bacterial/archaea primers in the 16S ribosomal re‐ gion. Hypervariable regions are in Orange. Scale is approximate.

The primers used between approximately 2015 ‐ 2017 produced a larger PCR product (464 bp) than either of the others, spanning the **V3** and **V4** hypervariable regions([Figure 6](#page-21-1)).

<span id="page-21-1"></span>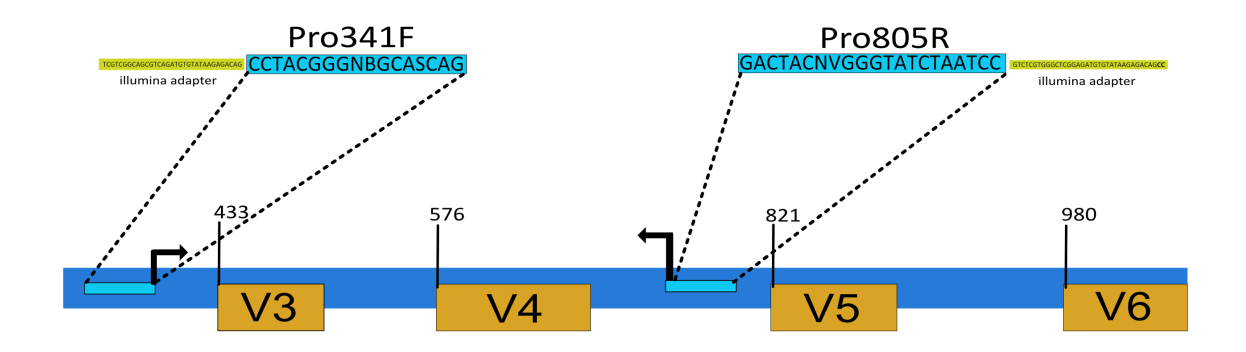

Figure 6: Map of previous (from 2015 to late 2018) bacterial/archaea primers in the 16S ribosomal re‐ gion. Hypervariable regions are in Orange. Scale is approximate.

#### *Current primers*

Further into the NEON project, the primers were changed to address technical challenges and to align with the community standard of the Earth Microbiome Project (EMP). These will be the primers used for this sequence region moving forward. These primers produce a 411 base pair amplicon spanning the **V4** and **V5** hypervariable regions of the 16S ribosomal region([Figure 7](#page-22-0)). The forward primer is altered from the **V4** (initial set) by one ambiguity at the fourth position (Y instead of C, in bold text in primer table). It

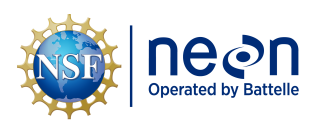

*Date:* 04/17/2024

is difficult to set a precise date for which collections used the current primers, as in some cases collec‐ tions made earlier were not processed until after the new primers were introduced. As stated above, the best source is the *PcrAmplification* table that is part of each data product download.

<span id="page-22-0"></span>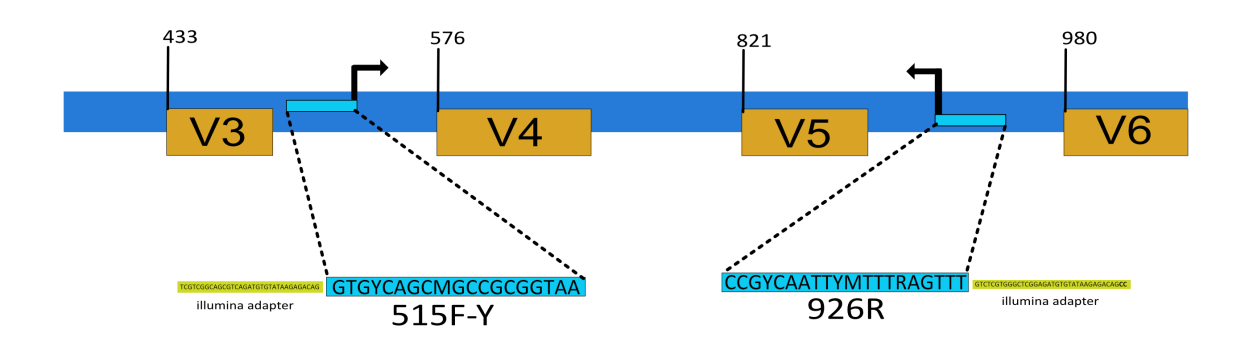

Figure 7: Map of current bacterial/archaea primers in the 16S ribosomal region. Hypervariable regions are in Orange. Scale is approximate.

### **Fungal ITS Primers**

For the fungal ITS amplicon products, the primers target the ITS‐1 region, which lies between the 18S large rRNA subunit and the small 5.8S subunit. The primers are ITS1f and ITS2r, which is not to be confused with the *regions* ITS1 and ITS2. The primers are located within the ribosomal subunits, as these re‐ gions are much more conserved than the spacer (ITS1f is at the 3 prime end of the 18S subunit, and ITS2r is at the 5 prime end of the 5.8S unit). See [Figure 8.](#page-22-1) As with the current 16S primers, the fungal primers were selected to align with the community standard of the Earth Microbiome Project.

<span id="page-22-1"></span>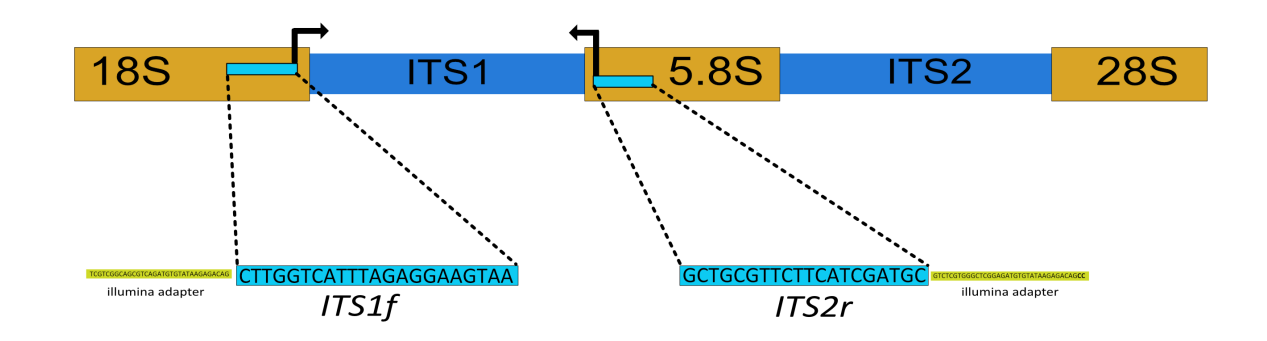

Figure 8: Map of fungal primers in the ITS ribosomal region. rRNA regions are in Orange. Not to scale.

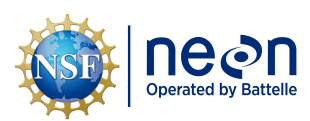

# <span id="page-23-0"></span>**4.3 Data Revision**

All data are provisional until a numbered version is released. Annually, NEON releases a static version of all or almost all data products, annotated with digital object identifiers (DOIs). The first data Release was made in 2021. During the provisional period, QA/QC is an active process, as opposed to a discrete activity performed once, and records are updated on a rolling basis as a result of scheduled tests or feed‐ back from data users. The Issue Log section of the data product landing page contains a history of major known errors and revisions.

# <span id="page-23-1"></span>**4.4 Quality Flagging**

<span id="page-23-3"></span>The **dataQF** field in each data record is a quality flag for known errors applying to the record. Please see the table below for an explanation of **dataQF** codes specific to this product.

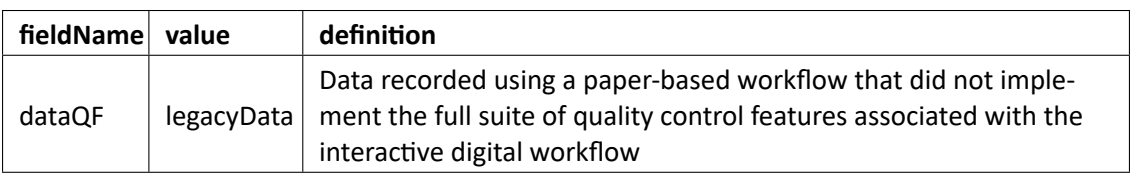

Table 2: Descriptions of the dataQF codes for quality flagging

Records of land management activities, disturbances, and other incidents of ecological note that may have a potential impact are found in the Site Management and Event Reporting data product (DP1.10111.001)

# <span id="page-23-2"></span>**4.5 Analytical Facility Data Quality**

Data analyses conducted on marker gene sequencing data conform to the current data quality stan‐ dards used by practitioners. The data tables *mmg\_dnaExtraction*, *mmg\_pcrAmplification*, and *mmg\_sequencing* include a variable, called **qaqcStatus**, in which the laboratory can indicate sample pro‐ cessing issues arising during DNA extraction, PCR amplification, or DNA sequencing, respectively. Records that pass the QAQC criteria described in the associated Laboratory SOP (listed in the data field **testProto‐ colVersion** and available for download from the NEON Data Portal or linked on the specific data product webpage) will have a qaqcStatus = "Pass". Any records with a qaqcStatus = "Fail" should also be accompanied by free-form notes in the "remarks" variable. Typically, a sample that fails a QAQC step will not undergo downstream processing, although exceptions do exist. Users should review the QAQC criteria used by the analytical laboratory as described in the Laboratory SOP and determine whether to retain or remove records with a failing **qaqcStatus**. All present and past versions of laboratory SOPs can be found in the NEON Document Library([https://data.neonscience.org/documents\)](https://data.neonscience.org/documents) in the External Lab Protocols folder.

<span id="page-24-1"></span>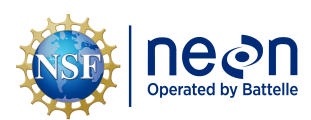

- <span id="page-24-0"></span>1. Armougom F., and R. Didier. 2009. Exploring microbial diversity using 16S rRNA high‐throughput methods. Journal of Computer Science and Systems Biology 2:74–92. [https://doi.org/10.4172/jcsb](https://doi.org/10.4172/jcsb.1000019) [.1000019.](https://doi.org/10.4172/jcsb.1000019)
- 2. Klindworth A., E. Pruesse, T. Schweer, J. Peplies, C. Quast, M. Horn, and F. O. Glöckner. 2013. Evalu‐ ation of general 16S ribosomal RNA gene PCR primers for classical and next-generation sequencingbased diversity studies. Nucleic Acids Research 41:e1–e1.
- 3. Yilmaz, P., R. Kottmann, D. Field, R. Knight, J.R. Cole, L. Amaral‐Zettler, et al. 2011. Minimum in‐ formation about a marker gene sequence (MIMARKS)and minimum information about any (x) se‐ quence (MIxS) specifications. Nat Biotechnol 29:415‐420.
- 4. Field, D., L. Amaral‐Zettler, G. Cochrane, J.R. Cole, P. Dawyndt, G.M. Garrity, et al. 2011. The Ge‐ nomic Standards Consortium: Minimum information about a marker gene sequence (MIMARKS) and minimum information about any (x) sequence (MIxS) specifications. PLoS Biol 9:e1001088.
- 5. Kottmann, R., T. Gray, S. Murphy, L. Kagan, S. Kravitz, T. Lombardot, et al. 2008. A standard MIGS/MIMS compliant XML schema: Toward the development of the Genomic Contextual Data Markup Language (GCDML). OMICS: A Journal of Integrative Biology 12: 115–21.
- 6. Parada, A.E., Needham, D.M., and J.A. Furman. 2016. Every base matters: assessing small subunit rRNA primers for marine microbiomes with mock communities, time series and global field samples. Environmental Microbiology 18: 1403‐1414.
- 7. Gardes, M., and T.D. Bruns. 1993. ITS primers with enhanced specificity for basidiomycetes‐ application to the identification of mycorrhizae and rusts. Molecular Ecology 2: 113‐118.